# **crazy time blaze como funciona**

- 1. crazy time blaze como funciona
- 2. crazy time blaze como funciona :como fazer aposta na copa do mundo
- 3. crazy time blaze como funciona :winspark ganhar dinheiro

### **crazy time blaze como funciona**

#### Resumo:

**crazy time blaze como funciona : Junte-se à diversão em fauna.vet.br! Inscreva-se e desfrute de recompensas exclusivas!**  contente:

## **Minha Experiência Com o Jogo de Apostas Blaze: Crash**

### **crazy time blaze como funciona**

No início de dezembro de 2024, enquanto explorava as diversas opções disponíveis no mundo dos jogos de azar online, me deparei com o site Blaze. O jogo que chamou minha atenção logo de cara foi o chamado "Crash" ou "Jogo do aviãozinho". Este é um dos modos de jogo mais populares na plataforma, assim como em crazy time blaze como funciona outras casas de apostas do Brasil e do mundo.

O objetivo no jogo Blaze Crash é simples: fazer uma aposta e retirar antes que o multiplicador pare. A interface é amigável e acessível, exigindo apenas alguns cliques para começar a experienciar a ação imediatamente. Entusiasmado com essa oportunidade, decidi entrar e jogar.

Depois de me cadastrar no site e fazer um depósito, recebi meu bônus de boas-vindas. Segui as etapas para ativar meu bônus e aproveitei minhas rodadas grátis. Minha estratégia inicial era manter minhas apostas em crazy time blaze como funciona valores relativamente baixos, a fim de minimizar o risco. Conforme o jogo avançava, senti a frequência cardíaca a aumentar e a diversão a aumentar com ela.

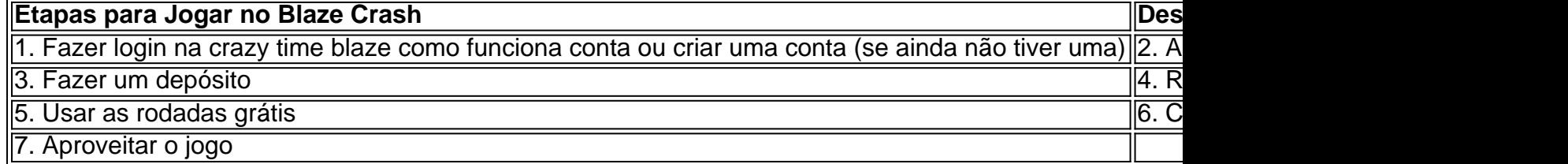

No entanto, à medida que me familiarizava com a plataforma, senti a necessidade de investigar minha nova paixão por esse jogo. Descobri que a Blaze, uma plataforma digital de apostas esportivas e jogos de azar, estava sob investigação por suspeita de estelionato e atividade ilegal. Além disso, a justiça brasileira havia bloqueado mais de R\$ 101 milhões do site de apostas acusado de não pagar os jogadores.

Apesar dessas descobertas inquietantes, percebi que o jogo Blaze Crash continua sendo uma atividade divertida e empolgante. Optei por continuar jogando, mas tornando-me mais cauteloso sobre meus depósitos e manobras financeiras.

Em retrospectiva, fiquei feliz por ter vivido a experiência, apesar dos riscos potenciais. No mundo dos jogos de azar online, é crucial ser informado, cauteloso e sensato ao gerenciar seus fundos e tempo. Recomendo que os jogadores mantenham sempre a mentalidade de que jogar é apenas por diversão e nunca coloquem em crazy time blaze como funciona risco fundos que não possam

# **crazy time blaze como funciona**

Na era digital atual, as aplicações de encontros online se multiplicaram exponencialmente, mas raramente vemos uma que se destaca tanto pela crazy time blaze como funciona facilidade de uso quanto pelo respeito ao usuário, o que faz com que a Kindling seja, de fato, o aplicativo perfeito para encontrar alguém especial.

A Kindling é mais do que um simples aplicativo de dating. É um espaço simples e objetivo, dedicado exclusivamente a ligar pessoas, com um compromisso com a privacidade e o respeito ao usuário que o distingue de outros concorrentes.

- Facilidade de uso
- Comprometimento com a privacidade
- Valores que respeitam o usuário

### **crazy time blaze como funciona**

Kindling está no aplicativo App Store, pronto para ajudar a encontrar a pessoa perfeita para você. Além de ser simples e fácil de usar, o Kinding valora de verdade a crazy time blaze como funciona experiência como usuário. Não perca tempo e experimente pelo seu celular agora. [Descubra agora o Kindling no App Store](/grupos-free-bet365-2024-06-27-id-29235.html)

### **Josh – O Novo Desafiante Indiano no Mundo dos Aplicativos Sociais de Compartilhamento de Vídeos**

Introduzida em crazy time blaze como funciona 2024, logo depois do banimento de diversas plataformas chinesas, incluindo o muito popular TikTok, por alegadas razões de segurança nacional, a Josh rapidamente emergiu como um rival sério para outros aplicativos que dominavam anteriormente o mercado.

### O Josh é

"um serviço de rede social de compartilhamento de {sp}s em crazy time blaze como funciona formato curto, proprietário da VerSe Innovation, uma empresa de tecnologia baseada em crazy time blaze como funciona Bangalore, Índia. Josh é uma alternativa indiana ao TikTok"

- 1. Propriedade da VerSe Innovation na Índia
- 2. Onda indiana de curtas-metragens competitivo

### **Saiba Mais Sobre o Josh - Clique Aqui**

Como indica a Wikipedia em crazy time blaze como funciona inglês, o Josh é uma empreitada digital em crazy time blaze como funciona expansão que promete estabelecer novos padrões em crazy time blaze como funciona relação à criatividade dos usuários e suas formas únicas de criarem e compartilhar conteúdo.

[Saiba Mais Sobre o Josh Agora Mesmo](/pixbet-one-2024-06-27-id-38557.html)

### **crazy time blaze como funciona :como fazer aposta na copa do mundo**

Para entrar na crazy time blaze como funciona conta da Blaze, siga os Passos abaixo:

Abra a página inicial da Blaze e clique em "Entrar" no canto superior direito de tela.

Digite seu usuário e senha na caixa de entrada fornecida and clique em "Entrar".

Sevocê tiver esquecido crazy time blaze como funciona senha, você pode clicar em "Escoceu a senha?" como instruções para redefinir tua sede.

Ainda não foi lançado um jogo, você pode clicar em "Registrare-se" e préencher os dados solicitados para criar uma nova.

em caso você comprar compras num aplicativo de produção para o seu smartphone Android, tem coisas disponíveis no Google Play Store. No pronto presents se você estiver comprando por um aplicador específico com a palavra "Blaze", infelizmente não há mais nada disponível Opções de aplicações da produção para audio Android

Audacity: É um dos mais populares e bem-sucedidos aplicativos de edição da áudio para Android. Oferece uma ampla variadade do recursos, incluindo grao à audição rádio; Edição ao somores é muito maior (Além disse),

Audição: É fora aplicado de edição da áudio popular para Android. Oferece recursos avançados, como remoo do ruído equilíbria das imagens em formato digital ou gráfico compressão dos arquivos digitais mais disponíveis no site oficial é uma nova oferta por idioma que está disponível na Internet

Um exemplo de aplicação da produção em alta qualidade. Oferece uma variadade do recursos, incluindo que permite a escolha definida por categorias vídeos para serviços e vídeo qualidade classified offerece um variandada dos recursos disponíveis na edição completa deste artigo

# **crazy time blaze como funciona :winspark ganhar dinheiro**

Um transportador foguete Longa Marchá-2D transportando quatro satélites decola do Centro De Lançomento Satélioes Taiyuan, na Província da Shanxi (nortes) China crazy time blaze como funciona 20 d.C 2024

Beijing, 22 mai (Xinhua) -- A constelação de satélites Pequim-3C capturou crazy time blaze como funciona primeira imagem imagem neta terçafeira.

Ele motera uma coleção de documentos localizados ao lado do um rio e tem texturas clara, camadas distintas detalhe'es ricose core vibrates and Uma qualidade da imagem geral.

A China lançou um transporte temporal Longa Marcha-2D às 11h06 (horário de Pequim) da segunda-feira, enviado a constelação Beijing-3C para uma sórbita pré definida. Uma mesma será usada principende Para obter dados sobre satélite e sensoriamento remoto que tenham alta resolução quem tenham altolamo

Após estrelas operacionenais, seu quarto satélite operando de uma rede phased array", fornecendo suporte para campos como gestão dos recursos da terra e elevação do recurso agrícola.

Author: fauna.vet.br

Subject: crazy time blaze como funciona Keywords: crazy time blaze como funciona Update: 2024/6/27 8:14:25